# **DUARTE** office & Apps

# **Productividad y Colaboración con Microsoft 365**

*INFORMACIÓN E INSCRIPCIÓN* **849-353-5566** www.duarteanalitica.com | info@duarteanalitica.com SÍGUENOS EN

**@duarteanalitica**

#### **OBJETIVO**:

En este curso de Microsoft 365 aprenderás cómo utilizar Microsoft 365 para comunicarte, colaborar y mejorar la productividad de tus equipos de trabajo, haciendo uso de las siguientes herramientas: Teams, Planner, Booking, Sharepoint, Onedrive y Forms.

#### **DIRIGIDO A**:

Este curso de Microsoft 365 está dirigido a profesionales del área administrativa, dirección o afines, y en general a cualquier colaborador interesado en aprender el uso adecuado de Microsoft 365 para la colaboración.

#### **PRERREQUISITOS**:

Para tomar este curso de Microsoft 365 solo necesitas tener conocimientos básicos de informática y de navegación web. Además, poseer un correo electrónico educativo, de academia o de trabajo asociado a Microsoft 365 Business Premium, Microsoft 365 Business Standard, F1, F3, A3, A5, E3, and E5

#### **METODOLOGÍA**:

Nuestra metodología es teórico – practica, en donde el participante tendrá estudios y solución de problemas reales, para así poder poner en prácticas las competencias adquiridas en el transcurso de la formación.

#### **ESTRUCTURA DEL PROGRAMA / DURACIÓN**

EL workshop tiene una duración de 20 **horas**, las cuales se imparten en sesiones de 2 horas por sesión formativa.

#### Propuesta formativa.

#### 1. Teams **(4 horas)**

Es el área de trabajo de Microsoft 365 basado totalmente en la comunicación instantánea. Un método de trabajo ideal para trabajar en equipo.

- Programar reuniones con videollamadas y sus funcionalidades.
- Crear Equipos y Canales de equipos con los que chatear.
- Entender y crear Tabs+.
- Conectar otras aplicaciones con tu equipo (OneNote, Planner, etc.).
- Configurar Teams como el área de trabajo de Microsoft365.
- Gestionar tus documentos en la nube desde Teams.
- Editar documentos directamente desde Teams.
- Crear conversaciones de archivos.
- Consultar tus notificaciones y filtrarlas según la actividad.

#### 2. Planner (3.5 horas)

Es un gestor de tareas en grupo para realizar proyectos. Permite asignar tareas a usuarios, establecer fechas de vencimiento, etc.

- Crear y compartir un plan.
- Crear y asignar una tarea.
- Planificación de proyectos.
- Gestionar una tarea (progreso, datos adjuntos, comentarios).
- Agrupar tareas según tipo de depósito, progreso, fecha de vencimiento, etc.
- Filtrar tareas según depósito, progreso, usuario, etc.
- Obtener datos y gráficos de rendimiento y progreso.
- Integraciones de Planner con Teams.

#### 3. Forms (3.5 horas)

Forms es la herramienta de Microsoft para hacer encuestas y cuestionarios de una manera fácil y sencilla.

- Crear formularios para usuarios internos y externos a tu organización.
- Evaluar usuarios internos con pruebas virtuales y obtener calificaciones automáticas.
- Bifurcación de preguntas según las respuestas del usuario.
- Crear formularios multilingües.
- Compartir formularios de grupo para todo tu departamento.
- Integración de Forms y Excel.

#### 4. Bookings (3 horas)

Administra tu correo con carpetas y reglas automatizadas y crea citas y reuniones con tus contactos.

- Introducción a Microsoft Bookings
- Licencias necesarias para Microsoft Bookings.
- Diferencias entre los distintos roles.
- Configuración de la información de la empresa.
- Crear y configurar los servicios.
- Agregar personal a los servicios.
- Gestión del horario del personal.

Página | 2

#MicrosoftExcelRD #DesarrollodocenteRD

#### 5. SharePoint Online (4 horas)

Es una intranet, un lugar virtual dónde colgar y compartir con la empresa todo tipo de archivos y datos controlados con permisos de usuario.

- Crear espacios de colaboración: páginas, noticias, edición de documentos online, etc.
- Cargar y guardar documentos con metadatos.
- Gestionar versiones de archivos y hacer Check-Out.
- Crear vistas personalizados de una biblioteca según filtros.
- Crear y gestionar las alertas a documentos y datos.

#### 6. OneDrive (3 horas)

Almacena y respalda todos los archivos de tu ordenador en una nube privada.

- Sincronizar archivos en local de SharePoint y OneDrive usando OneDrive Sync Client
- Gestionar estados de disponibilidad.
- Versiones de un mismo archivo: cómo recuperar trabajos perdidos.
- Liberar almacenamiento físico y trabajar con almacenamiento en la nube.
- Compartir un archivo fuera de nuestra organización.

Página | 3

#MicrosoftExcelRD #DesarrollodocenteRD

# ¿CÓMO ME INSCRIBO?

Puede realizar el apartado de su cupo completando el Formulario de en línea, desde nuestra página web y redes sociales o solicitarlo a Info@duarteanalitica.c om, también puede solicitarlo a la representante que le asista por WhatsApp.

## PARA **CONFIRMAR** TU CUPO DEBES:

El cupo de asegura emitiendo el pago mínimo o completo del entrenamiento. Los pagos pueden ser realizados de la Siguiente manera:

- **Transferencia** Bancaria o Depósito Bancario
- **PayPal**

#### Esta formación incluye:

- Material de Apoyo **Digital**
- Certificado de Participación
- Acceso al Aula **Virtual**
- Archivos de Casos **Prácticos**

Nuestros programas son evaluados y sus certificaciones dependerán de la evaluación final. Esto nos garantiza que el aprendizaje ha sido efectivo y que la inversión realizada por el estudiante está garantizada.

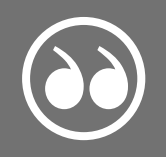

#MicrosoftExcelRD #DesarrollodocenteRD

Página | 4

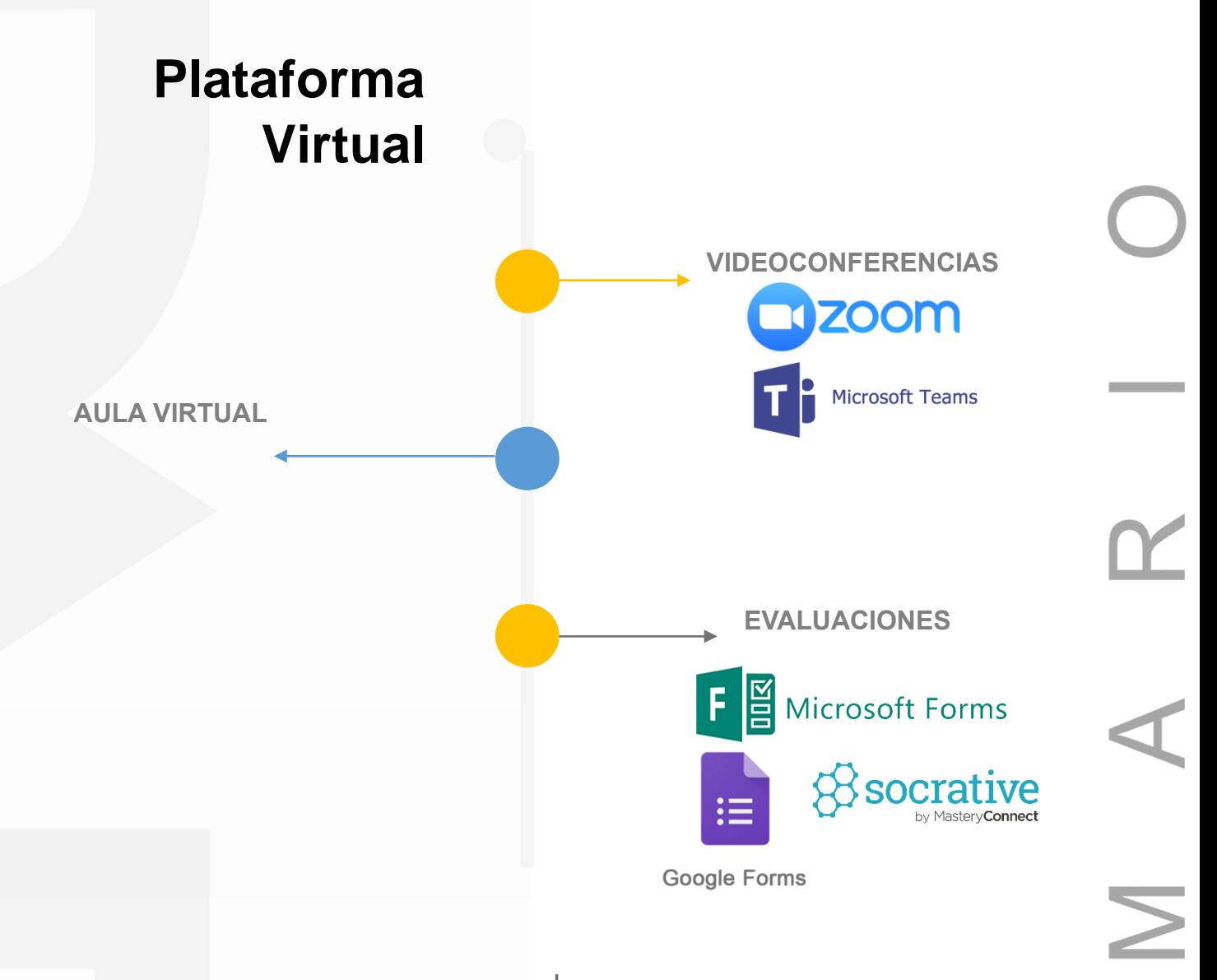

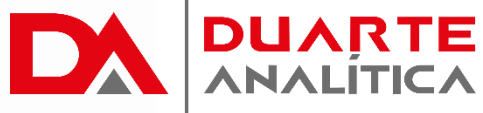

### **GRACIAS POR SER PARTE DE LA EXPERIENCIA DUARTE ANALÍTICA**

*Te ofrecemos cursos comprobados, y con Instructores actualizados y certificados porque, queremos ayudarte a liberar todo tu potencial y contribuir a tu éxito.* ¡Ayudándote a crecer, crecemos juntos!

Página | 5

#MicrosoftExcelRD #DesarrollodocenteRD